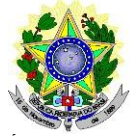

#### **MINISTÉRIO DA EDUCAÇÃO SECRETARIA DE EDUCAÇÃO PROFISSIONAL E TECNOLÓGICA INSTITUTO FEDERAL DE EDUCAÇÃO, CIÊNCIAE TECNOLOGIADO RIO GRANDE DO NORTE PROGRAMADE PÓS-GRADUAÇÃO EM EDUCAÇÃO PROFISSIONAL**

## **EDITAL Nº 03/2017 – PPGEP/IFRN**

#### **PROCESSO SELETIVOPARA INGRESSO NOCURSO DEMESTRADO ACADÊMICO EM EDUCAÇÃO PROFISSIONAL (2018.1)**

A Coordenação do Programa de Pós-Graduação em Educação Profissional (PPGEP), do Instituto Federal de Educação, Ciência e Tecnologia do Rio Grande do Norte, no uso das atribuições que lhe confere a Portaria nº 2.065/2017–Reitoria-IFRN, de  $1^{\circ}$  de setembro de 2017, e considerando as Resoluções n<sup>os</sup> 54 e 55/2012-CONSUP/IFRN, de 15/06/2012, torna público pelo presente Edital, aprovado pela Resolução nº 06/2017- PPGEP/IFRN, de 1º novembro de 2017, o processo de seleção para o Curso de Mestrado Acadêmico em Educação Profissional.

## **DA ÁREA DE CONCENTRAÇÃO E LINHAS DE PESQUISA**

1. O PPGEP concentra-se na área de Educação da Coordenação de Aperfeiçoamento de Pessoal de Nível Superior (CAPES), delimitado à Educação Profissional, e é formado por 02 (duas) Linhas de Pesquisa, conforme explicitadas a seguir:

## 1.1.**Linha de Pesquisa 1: Políticas e Práxis em EducaçãoProfissional**

Tem como eixo norteador a análise crítica da educação profissional, situando-a no contexto da política educacional brasileira e das mudanças socioeconômicas e políticas em desenvolvimento na sociedade contemporânea, priorizando as seguintes dimensões: a) as mudanças conjunturais e estruturais na sociedade, situando o papel do Estado e suas implicações no campo das políticas da educação básica e da educação profissional; b) as relações entre trabalho e educação com ênfase na educação profissional; c) as diferentes formas de organização do trabalho a partir da incorporação de novas tecnologias na produção e as diferentes implicações para a educação profissional e para a educação básica; d) a gestão e a avaliação das políticas, dos programas e dos projetos relativos à educação profissional.

## 1.2.**Linha de Pesquisa 2: Formação Docente e Práticas Pedagógicas**

Tem como eixos de investigação os processos de formação docente, inicial e continuada, e as práticas pedagógicas desenvolvidas no campo da educação profissional, situando-as no contexto de desenvolvimento da sociedade e da política educacional brasileira com ênfase nas relações entre a educação profissional e a educação básica, priorizando as seguintes dimensões de investigação: a) formação docente para a educação básica e para a educação profissional: convergências, especificidades e contradições; b) fundamentos legais e pedagógicos que orientam a formação docente no campo da educação profissional e as práticas formativas desenvolvidas pelas instituições formadoras; c) práticas pedagógicas: saberes e fazeres na integração entre a educação básica e a educação profissional; d) formação docente e diversidade.

#### **DAS VAGAS**

2. O PPGEP oferecerá, para ingresso no primeiro semestre letivo de 2018, **20 (vinte) vagas**, distribuídas entre as duas Linhas de Pesquisa, conforme Quadros 1, 2 e 3 a seguir, com reserva de 20% das vagas para candidatos autodeclarados pretos, pardos ou indígenas e 10% para pessoas com deficiência, em cumprimento à política de ação afirmativas do IFRN, conforme prescrito, respectivamente, nas Resoluções n° 03/2017-CONSUP/IFRN e

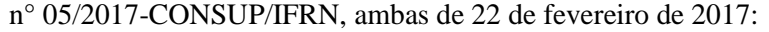

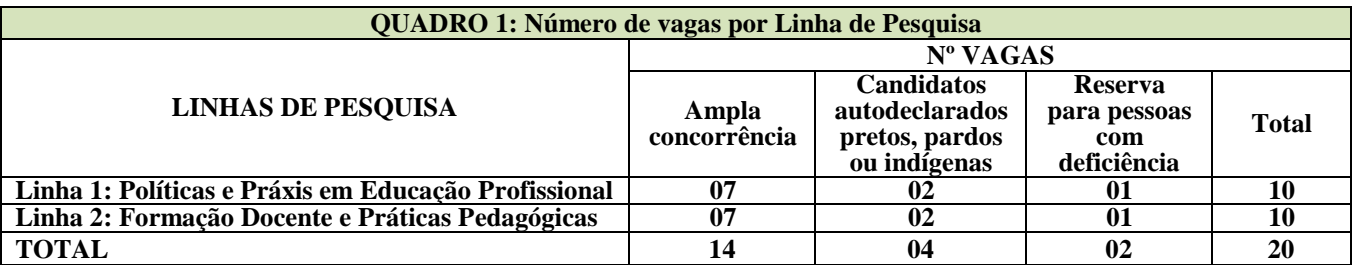

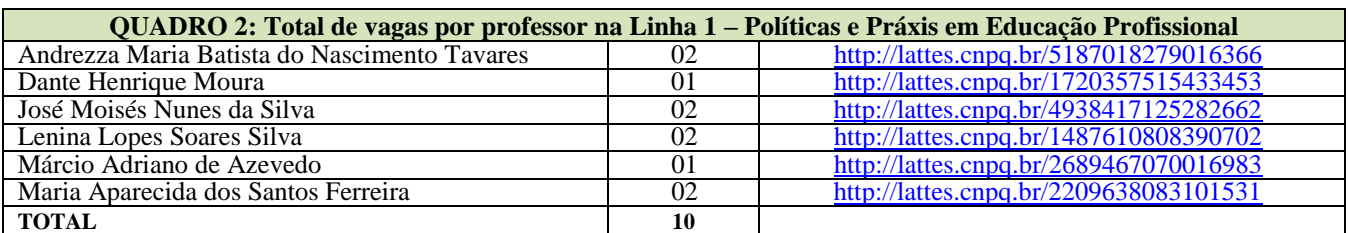

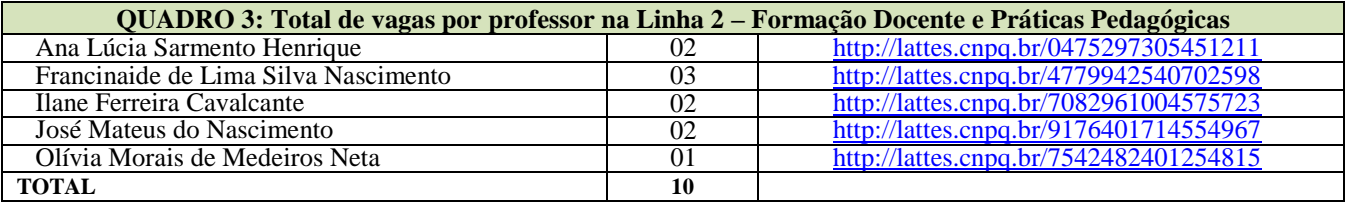

- 2.1.São consideradas **População Negra**, o conjunto de pessoas que se autodeclaram pretas e pardas, conforme o quesito cor ou raça usado pelo Instituto Brasileiro de Geografia e Estatística (IBGE) ou que adotam autodefinição análoga; e **População Indígena**, o conjunto de indivíduos de origem e ascendência précolombiana que se identifica e é identificado como pertencente a um grupo étnico cujas características culturais o distinguem da sociedade nacional, conforme previsto na Resolução n° 03/2017-CONSUP/IFRN.
- 2.2.São consideradas **Pessoas com Deficiência** (PcD) aquelas que têm impedimentos de longo prazo de natureza física, mental, intelectual ou sensorial, os quais, em interação com diversas barreiras, podem obstruir sua participação plena e efetiva na sociedade em igualdades de condições com as demais pessoas, nos termos dos artigos 3º e 4º do Decreto nº 3.298/1999, da Súmula nº 377 do Superior Tribunal de Justiça (STJ) e da Lei nº 13.146/2015. Para fins de concorrência à reserva de vagas para PcD, considera-se ainda o que determina o artigo 5º do Decreto nº 5.296/2004 e a Resolução n° 05/2017-CONSUP/IFRN.
- 2.3.As reservas de vagas definidas pela política de ações afirmativas serão remanejadas para candidatos(as) aprovados(as) neste processo seletivo, caso não preenchidas nos termos deste Edital, a critério do Colegiado do PPGEP.

## **DAS INSCRIÇÕES NO PROCESSO SELETIVO E DAS SANÇÕES**

- 3. Poderão inscrever-se no processo seletivo portadores(as) de diploma de curso superior de graduação ou equivalente reconhecido pelo Ministério da Educação (MEC).
- 4. Os(as) portadores de diploma de nível superior obtido no exterior devem ter o respectivo diploma revalidado oficialmente.
- 5. Os documentos em língua estrangeira, quando houver, deverão estar visados pela autoridade consular brasileira no país de origem e acompanhados da respectiva tradução oficial.
- 6. Caso o(a) candidato(a) aprovado(a) tenha apresentado, para efeitos de inscrição neste processo seletivo, declaração de possível conclusão, sua matrícula estará condicionada à apresentação do diploma de conclusão da graduação no ato damatrícula.
- 7. A inscrição do(a) candidato(a) será realizada exclusivamente via internet, no **Portal do Candidato**, por meio do sítio do Sistema Gestor de Concursos (SGC) do IFRN [\(http://processoseletivo.ifrn.edu.br\),](http://processoseletivo.ifrn.edu.br/) **a partir das 14h00min do dia 02 de janeiro de 2018 até às 18h00min do dia 30 janeiro de 2018,** horário local.
- 7.1. Para se cadastrar no **Portal do Candidato** é **OBRIGATÓRIO** que o(a) candidato(a) possua conta de e-mail ativa. A conta de e-mail é imprescindível para ativação do cadastro do(a) candidato(a) e para o resgate de senha de acesso.
- 7.2. Não é permitido um mesmo endereço de e-mail para o cadastro de candidatos distintos.
- 7.3. No formulário de inscrição é **OBRIGATÓRIO** informar o número de documento de identidade e do CPF do(a) próprio(a) candidato(a).
- 8. O(a) candidato(a) terá direito a apenas uma única inscrição no Processo Seletivo.
- 9. O(a) candidato(a) que desejar fazer uma nova inscrição neste Processo Seletivo, no período determinado no **item 7** deste Edital, terá automaticamente cancelada pelo SGC sua inscrição anterior.
- 10. No **Portal do Candidato** o(a) solicitante terá apenas um único cadastro para gerenciar todas as suas inscrições em editais no IFRN.
- 10.1. **Caso o(a) candidato(a) ainda não tenha criado seu cadastro**, deverá acessar o sítio do SGC do IFRN [\(http://processoseletivo.ifrn.edu.br\)](http://processoseletivo.ifrn.edu.br/) e realizar os procedimentos I e II, descritos a seguir:
	- **I. Criação do Cadastro no Portal do Candidato:**
		- a) escolher, no menu superior, a opção **Entrar**;
		- b) no formulário de acesso ao sistema, escolher a opção **Criar uma nova conta**;
		- c) preencher os dados solicitados corretamente e só, então, escolher a opção **Enviar**;
		- d) será enviada uma mensagem para o e-mail cadastrado, no qual, pelo link recebido, o candidato **deverá**  acessar o sistema e **ativar sua conta de usuário** (o candidato terá o prazo máximo de 2 (duas) horas para realizar a ativação de sua conta, caso contrário, terá que realizar um novo cadastro).

## **II. Inscrição no Processo Seletivo:**

- a) escolher, no menu superior do SGC, a opção **Entrar**;
- b) preencher corretamente seu CPF e senha e confirmar clicando em **Submeter**;
- c) na caixa **Inscrições** selecionar o concurso ao qual deseja concorrer clicando em **Acesse**;
- d) escolher uma das linhas de pesquisa listados na caixa **Ofertas**;
- e) uma vez escolhido o concurso e a linha de pesquisa, iniciar a inscrição escolhendo a opção **Realizar inscrição**;
- f) preencher corretamente os dados solicitados;
- 10.1.1. O procedimento anterior irá gerar um número de inscrição e uma tela de confirmação de dados. Leia atentamente todos os dados apresentados e, caso estejam corretos, marque positivamente o campo *Declaro que os dados acima estão corretos* e confirme clicando em *Confirmar os dados acima* (caso alguma informação não esteja correta, retorne para a página de preenchimento do questionário e corrija).
- 10.1.2. A tela de confirmação apresentará os dados informados pelo(a) candidato(a) no momento da inscrição
- 10.2. Caso o(a) candidato(a) já possua cadastro no SGC, deverá acessar o sítio do Sistema [\(http://processoseletivo.ifrn.edu.br\)](http://processoseletivo.ifrn.edu.br/) com seu CPF e senha e realizar apenas o procedimento II do item 10.1.
- 10.3. Após terminar o preenchimento do formulário será apresentada a área da inscrição, onde deve ser selecionada a aba Upload de Arquivos e realizar os seguintes procedimentos:
- 10.3.1. Anexar, **em formato pdf com tamanho limite de 2 MB por arquivo, obrigatoriamente**, todos os documentos especificados a seguir:
- 10.3.1.1. **Projeto de pesquisa** de dissertação, que deve ser produção individual, contendo: Identificação do(a) candidato(a) com nome completo, indicação de endereço eletrônico para acesso ao Curriculum Lattes e da Linha de Pesquisa; Título; Temática; Problema; Justificativa; Objetivos; Referencial Teórico e Metodológico, baseados em uma sólida revisão bibliográfica; Cronograma de execução; e Referências, segundo normas da Associação Brasileira de Normas Técnicas (ABNT). Texto escrito em Word, fonte 12, Times New Roman ou Arial, espaçamento 1,5, com, no mínimo, 15 e, no máximo, 20 laudas.
- 10.3.1.1.1. Na capa do Projeto, abaixo do nome do(a) candidato(a), deverá ser incluído, **OBRIGATORIAMENTE**, o endereço eletrônico para acesso ao seu currículo Lattes.
- 10.3.1.2. **Documento de identificação com foto** (Carteira de Identidade expedida pelas Secretarias de Segurança Pública ou pelas Forças Armadas, Polícias Militares, Ordens ou Conselhos que, por lei federal, tenha validade como documento de identidade e possibilite a conferência da foto e da assinatura, ou Carteira Profissional ou Passaporte ou Carteira de Habilitação com fotografia, na forma da Lei nº 9.503/97);
- 10.3.1.3. **Registro Nacional de Estrangeiro (RNE) ou passaporte** para candidatos(as) estrangeiros(as);
- 10.3.1.4. **Diploma de graduação ou equivalente** ou declaração de possível conclusão, emitida por Instituição de Ensino Superior reconhecida peloMEC;
- 10.4. A **não anexação** de qualquer um dos documentos acima discriminados implicará no **INDEFERIMENTO** do pedido de inscrição do(a) candidato(a).
- 10.5. Na aba **Upload de Arquivos** o(a) candidato(a) deverá conferir, visualizando a anexação de cada documento a ser enviado.
- 10.6. Durante o período de inscrição previsto no **item 7** deste Edital, o candidato poderá acrescentar outros arquivos que se fizerem necessários.
- 11. Para gerar o **Boleto de Pagamento**, o(a) candidato(a) deverá acessar o *Portal do candidato* no SGC do IFRN [\(http://processoseletivo.ifrn.edu.br\)](http://processoseletivo.ifrn.edu.br/) e efetivar seu *login,* fornecendo o CPF e senha informados durante o processo de criação de sua conta. Em seguida, o(a) candidato(a) deve acessar o menu *Minhas inscrições*, escolher o processo seletivo desejado e selecionar o botão *Gerar Boleto*. Esse procedimento irá gerar um boleto bancário em formato PDF, do qual poderá ser feito download ou impressão.
- 12. O boleto bancário correspondente à Guia de Recolhimento da União (GRU), no valor de R\$ 80,00 (oitenta reais), deverá ser pago até, no máximo, **dia 31 de janeiro de 2018**.
- 13. O valor da taxa de inscrição não será devolvido em hipótese alguma.
- 14. No ato da inscrição, será gerado um código de segurança que permite identificar se as informações constantes na página de confirmação de dados são autênticas.
- 15. Para concorrer às vagas reservadas, o candidato que estiver de acordo com os critérios apresentados nos **itens 2.1 e 2.2** deste Edital, deverá confirmar os devidos campos no formulário de inscrição.
- 16. A Pessoa com Deficiência que necessite de atendimento diferenciado deverá indicar no formulário de inscrição, em campo próprio, a sua necessidade, especificando o tipo de atendimento que o IFRN deverá dispensar no local das provas para garantir a sua participação no processo seletivo.
- 16.1. O(a) candidato(a) que solicitar, no ato da inscrição, atendimento diferenciado deverá, **até o dia 31 de janeiro de 2018**, dar entrada em processo administrativo direcionado ao PPGEP, no setor de protocolo do *Campus*  Natal-Central, anexando cópia de laudo médico com expressa referência ao código correspondente da Classificação Internacional de Doença (CID) e que indique a necessidade de tal atendimento, comprovante de inscrição no processo seletivo e cópia do documento de identificação e do CPF do candidato.
- 16.2. Os(as) candidatos(as) que não declararem essa condição, no **ato da inscrição**, não poderão recorrer em favor de sua situação posteriormente.
- 17. As Pessoas com Deficiência participarão do processo seletivo no que se refere ao conteúdo, à avaliação e aos critérios de aprovação, ao horário e ao local de realização de aplicação das provas e à nota mínima exigida para aprovação, em igualdade de condições com os(as) demais candidatos(as).
- 18. O PPGEP/IFRN não se responsabiliza pela não efetivação da inscrição devido a quaisquer motivos de ordem técnica dos computadores, falhas de comunicação, congestionamento das linhas de comunicação, procedimento indevido do candidato, bem como por outros fatores que impossibilitem a transferência de dados, sendo de responsabilidade exclusiva do candidato acompanhar a situação de sua inscrição.
- 19. **Será eliminado** do processo seletivo, sem prejuízo das sanções penais cabíveis, o(a) candidato(a) que, em qualquer tempo:
- 19.1. cometer falsidade ideológica com prova documental;
- 19.2. utilizar-se de procedimentos ilícitos, devidamente comprovados por meio eletrônico, estatístico, visual ou grafológico;
- 19.3. burlar ou tentar burlar quaisquer das normas definidas neste Edital;
- 19.4. dispensar tratamento inadequado, incorreto ou descortês a qualquer pessoa envolvida no processo seletivo; ou
- 19.5. perturbar, de qualquer modo, a ordem dos trabalhosrelativos ao processo seletivo.
- 20. O(a) candidato(a) se responsabilizará pela veracidade de todas as informações prestadas sob pena de responder administrativa, civil e criminalmente, nos termos do Art. 299 do Código Penal, e de tornar nulos sua inscrição e todos os atos dela decorrentes, conforme dispõe o Art. 167 do Código Civil.
- 21. A homologação das inscrições será publicada no sítio [http://portal.ifrn.edu.br/ppgep e](http://portal.ifrn.edu.br/ppgep) estará disponível na área do(a) candidato(a) no sítio [http://processoseletivo.ifrn.edu.br/, n](http://ingresso.ifrn.edu.br/)o **dia 05 de fevereiro de 2018**.
- 22. À homologação dasinscrições caberá recurso, em data anunciada em calendário disposto no item 45 deste Edital.

#### **DO PROCESSO DE SELEÇÃO**

23. O processo de seleção será coordenado por uma Comissão de Seleção nomeada pelo Colegiado do PPGEP, constituída por docentes do Programa e/ou de outros Programas de Pós-Graduação *stricto sensu*.

- 24. O preenchimento das vagas, por linha de pesquisa, dar-se-á por meio de processo eliminatório e classificatório.
- 25. O processo seletivo constará de **três etapas**, de caráter eliminatório, com **nota mínima de aprovação de 70 (setenta) pontos** para cada uma delas.
- 26. Em caso de não preenchimento total das vagas em qualquer das linhas de pesquisa, **as vagas poderão ser remanejadas para outra linha**.

#### 26.1. **ETAPA 1: Prova escrita teórica, a ser realizada no dia 18 de fevereiro de 2018.**

- 26.1.1. A prova escrita será aplicada a todos(as) os(as) candidatos(as) e será elaborada de acordo com a bibliografia indicada no AnexoI.
- 26.1.2. A prova será realizada sem consulta de qualquer material bibliográfico ou outro material, com duração de até 4 (quatro) horas, podendo o(a) candidato(a) levar o caderno de prova depois de transcorrido 2 (duas) horas do início da aplicação.
- 26.1.3. Os portões do prédio serão abertos às 12h45min e fechados às 13h45min, horário local, sendo automaticamente eliminados do processo seletivo os(as) candidatos(as) que chegarem após essa hora ou não comparecerem.
- 26.1.4. O(a) candidatos(a) deve estar na sala onde ocorrerá a prova, impreterivelmente, às 13h50min.
- 26.1.5. A prova terá início às 14h00min, horário local, sendo automaticamente eliminados do processo seletivo os(as) candidatos(as) que chegarem à sala após essa hora ou não comparecerem.
- 26.1.6. O(a) candidato(a), para ter acesso à sala de prova, deverá apresentar o original do documento de identificação com fotografia, utilizado na inscrição, conforme especificado no **item 10.3.1.2**.
- 26.1.7. A prova escrita não deverá conter nenhuma identificação do(a) candidato(a), exceto no local destinado exclusivamente para estefim.
- 26.1.8. Durante a realização da prova, não será permitido ao(a) candidato(a) portar telefone celular, boné ou equivalente, *notebook*, dicionário, apostila, livros, periódicos ou qualquer outro tipo de material eletrônico ou didático.
- 26.1.9. A prova deverá ser redigida somente com caneta esferográfica nas cores azul ou preta, obedecendo às orientações dos fiscais de sala e às normas deste Edital.
- 26.1.10.Terá sua prova anulada e será automaticamente eliminado do processo seletivo o(a) candidato(a) que durante a sua realização:
- 26.1.10.1. fornecer e/ou receber auxílio para execução da prova;
- 26.1.10.2. identificar-se fora do local destinado para tal fim;
- 26.1.10.3. portar um ou mais dos seguintes materiais: telefone celular, *notebook*, dicionário, apostila, livros, periódicos ou qualquer outro tipo de material eletrônico ou didático.
- 26.1.10.4. atentar contra a disciplina ou desacatar a quem estiver investido de autoridade para supervisionar, coordenar, fiscalizar ou orientar a aplicação da prova;
- 26.1.10.5. perturbar de qualquer modo a ordem dos trabalhos durante a realização da prova;
- 26.1.10.6. recusar-se a entregar o material da prova ao término do tempo máximo estabelecido para a prova;
- 26.1.10.7. afastar-se da sala a qualquer tempo, sem o acompanhamento e/ou autorização do fiscal do setor;
- 26.1.10.8. ausentar-se da sala a qualquer tempo portando folha da prova;
- 26.1.10.9. utilizar ou tentar utilizar meios fraudulentos ou ilegais para obter aprovação própria ou de terceiros.
- 26.1.11. A prova escrita de natureza argumentativa será redigida considerando-se os seguintes aspectos:
	- a) domínio de conhecimentos relativos aos temas gerais da Educação e específicos da Educação Profissional, considerando a bibliografia indicada no Anexo I;
	- b) domínio da expressão escrita formal em língua portuguesa;
	- c) capacidade lógica de exposição ede argumentação;
	- d) capacidade de análise crítica e síntese.
- 26.1.12. A prova escrita será avaliada por dois examinadores integrantes da Comissão de Seleção. A nota atribuída a cada candidato(a) será a média aritmética simples das notas dos 2 (dois) examinadores. Caso haja discrepância superior a 20 (vinte) pontos, a avaliação passará por um terceiro examinador e a nota do(a) candidato(a) será a média aritmética das duas notas que mais se aproximarem.
- 26.1.13. A esta etapa **caberá recurso**, em data anunciada em calendário disposto no item 45 deste Edital.
- 26.2. **ETAPA 2: Análise do Projeto dePesquisa.**
- 26.2.1. Somente serão avaliados os projetos de pesquisa dos(as) candidatos(as) que forem aprovados na prova escrita.
- 26.2.2. O projeto de pesquisa deverá ser elaborado considerando os seguintes aspectos:
	- a) relação de pertinência da temática de estudo com a área da educação profissional e com a Linha de Pesquisa à qual se vincula, considerando, também, a área de pesquisa e os projetos desenvolvidos pelos professores da respectiva Linha;
	- b) clareza na redação e na justificativa pela escolha de uma temática ou problema de investigação;
	- c) objetividade no tratamento do problema situado na temática de pesquisa;
	- d) domínio do candidato em relação aos elementos teóricos e metodológicos para o desenvolvimento do projeto;
	- e) conhecimento do candidato acerca das fontes bibliográficas e documentais implicadas.
- 26.2.3. Os projetos que não apresentarem pertinência com a área da educação profissional e com a Linha de Pesquisa à qual se vinculam não serão avaliados, sendo o(a) candidato(a) reprovado(a).
- 26.2.4. O Projeto de Pesquisa será avaliado por 2 (dois) examinadores integrantes da Comissão de Seleção. A nota atribuída a cada candidato(a) será a média aritmética das notas dos 2 (dois) examinadores. Caso haja discrepância superior a 20 (vinte) pontos, a avaliação passará por um terceiro examinador e a nota do(a) candidato(a) será a média aritmética das duas notas que maisse aproximarem.
- 26.2.5. A esta etapa **caberá recurso**, em data anunciada em calendário disposto no item 45 deste Edital.

## 26.3. **ETAPA 3: Entrevista**

- 26.3.1. Participarão da entrevista apenas os(as) candidatos(as) aprovados nas etapas 1 e 2, prova escrita e projeto de pesquisa, respectivamente.
- 26.3.2. O projeto de pesquisa e a experiência acadêmica e profissional do(a) candidato(a) apresentadas no Currículo *Lattes* fornecem elementos para a avaliação a ser realizada na entrevista, em que serão observados:
- 26.3.2.1. o domínio teórico e metodológico sobre a temática e a área de estudo privilegiada por cada candidato(a);
- 26.3.2.2. o domínio na argumentação para justificar sua inclusão na área da educação profissional e na Linha de Pesquisa escolhida;
- 26.3.2.3. a clareza na elaboração do discursooral;
- 26.3.2.4. a disponibilidade de tempo para cursar o mestrado no PPGEP, dedicando-se às disciplinas, a produção acadêmico-científica, a realização da pesquisa e a sistematização da dissertação.
- 26.3.3. A entrevista será realizada e avaliada por uma banca composta por 3 (três) examinadores integrantes da Comissão de Seleção. A nota atribuída a cada candidato(a) será a média aritmética das notas dos 3 (três) examinadores.
- 26.3.4. A esta etapa **NÃO** caberá recurso.

## **DO RESULTADO FINAL DA SELEÇÃO, DA DIVULGAÇÃO E DA VALIDADE**

- 27. A média final de cada candidato(a) será expressa sob a forma de nota, em uma escala de 0 (zero) a 100 (cem) pontos, sendo classificatória por ordemdecrescente.
- 28. A nota mínima para aprovação será **70 (setenta) pontos**, sendo calculada pela média aritmética simples das notas da prova escrita, do projeto de pesquisa e da entrevista.
- 29. Serão considerados **classificados** os(as) candidatos(as) aprovados(as) que obtiverem as melhores notas até o limite do preenchimento das vagas constantes no item 2 deste Edital, em cada uma das Linhas de Pesquisa.
- 30. Os(as) candidatos(as) aprovados(as), mas não classificados(as) dentro das vagas disponíveis, serão considerados(as) habilitados(as).
- 31. Na hipótese de igualdade na média final entre os(as) candidatos(as), terá preferência, na classificação, sucessivamente,  $o(a)$  candidato(a) que:
	- a) tiver obtido melhor nota na prova escrita;
	- b) tiver obtido melhor nota na entrevista;
	- c) tiver obtido melhor nota no projeto depesquisa;
	- d) for idoso, na forma do Artigo  $27$ , parágrafo único, da Lei nº 10.741/2003;
	- e) tiver maior idade.
- 32. A divulgação do **resultado final** do processo de seleção será feita no **dia 02 de abril de 2018**, pelo síti[o](http://portal.ifrn.edu.br/ppgep) [http://portal.ifrn.edu.br/ppgep,](http://portal.ifrn.edu.br/ppgep) e estará disponível também, a partir dessa data, na área do candidato em

[http://processoseletivo.ifrn.edu.br/.](http://processoseletivo.ifrn.edu.br/)

- 33. Na divulgação do resultado final, serão apresentadas a vinculação do pós-graduando a uma Linha de Pesquisa e a identificação do(a) professor(a)orientador(a).
- 34. O resultado da seleção tem validade apenas para o semestre letivo previsto para ingresso em 2018.1, conforme este Edital, não havendo possibilidade de aproveitamento posterior.

#### **DO LOCAL E HORÁRIO DE REALIZAÇÃO DA PROVA ESCRITA E DA ENTREVISTA**

- 35. A prova escrita será realizada no dia **18 de fevereiro de 2018**, das 14h00min às 18h00min, horário local, no *Campus* Natal Central do IFRN, situado na Avenida Senador Salgado Filho, 1559, em salas a serem divulgadas quando da homologação das inscrições no sítio [http://portal.ifrn.edu.br/ppgep.](http://portal.ifrn.edu.br/ppgep)
- 36. As entrevistas serão realizadas nos **dias 22, 23, 26 e 27 de março de 2018**, em horário e local a ser divulgado quando da publicação do resultado final da análise dos projetos de pesquisa no sítio [http://portal.ifrn.edu.br/ppgep.](http://portal.ifrn.edu.br/ppgep)
- 37. Por ocasião da entrevista, o(a) candidato(a) deverá entregar, na secretaria do PPGEP, cópia da documentação abaixo discriminada e apresentar os originais para conferência:
	- a) **documento de identificação com foto** (Carteira de Identidade expedida pelas Secretarias de Segurança Pública ou pelas Forças Armadas, Polícias Militares, Ordens ou Conselhos que, por lei federal, tenha validade como documento de identidade e possibilite a conferência da foto e da assinatura, ou Carteira Profissional ou Passaporte ou Carteira de Habilitação com fotografia, na forma da Lei nº 9.503/97);
	- b) **foto 3x4 recente**;
	- c) **Cadastro de Pessoa Física** (CPF);
	- d) **Registro Nacional de Estrangeiro** (RNE) ou passaporte para candidatos/as estrangeiros/as;
	- e) **Diploma de graduação ou equivalente ou declaração de possível conclusão, emitida por instituição de ensino superior reconhecida peloMEC;**
	- f) **Histórico escolar da graduação**;
	- g) **Certificado de Quitação com o Serviço Militar** para candidatos do sexo masculino; g) **Certificado de Quitação com o Serviço** I<br>h) **Certidão de Casamento**, quando couber;<br>i) **Título de Eleitor e comprovante de quit**
	-
	- i) **Título de Eleitor e comprovante de quitação eleitoral** referente à última eleição;
	- j) **Comprovante de residência atualizado**.
- 38. O(a) candidato(a) que não atender ao disposto no **item 37** será eliminado do processo seletivo, não podendo participar da entrevista.

#### **DAS MATRÍCULAS**

- 39. O(a) candidato(a) classificado(a) dentro das vagas disponíveis por Linha de Pesquisa, deverá matricular-se na Secretaria do PPGEP, **nos dias 04 e 05 de abril de 2018**, nos horários estabelecidos no Anexo III deste Edital.
- 40. A matrícula poderá ser realizada por procurador(a) munido(a) de procuração simples.
- 41. O(a) candidato(a) aprovado(a) que não realizar a matrícula neste período perderá sua vaga.
- 42. O candidato aprovado na condição de reserva de vagas de acordo com a condição de etnia deverá apresentar autodeclaração de pertencimento à etnia preta, parda ou indígena, conforme formulário disponível no **Anexo II** deste Edital, devidamente assinada pelo candidato.

#### **DAS VAGAS REMANESCENTES**

- 43. As vagas não preenchidas, por qualquer motivo, acarretarão tantas convocações quantas necessárias, dentre os(as) candidatos(as) habilitados(as) (**item 31**) de acordo com a ordem decrescente de classificação por Linha de Pesquisa.
- 44. As chamadas para o preenchimento das vagas remanescentes, quando houver, serão efetuadas após o período de matrícula e serão publicadas no sítio do PPGEP [\(http://portal.ifrn.edu.br/ppgep\)](http://portal.ifrn.edu.br/ppgep).

45. O Processo seletivo obedecerá ao calendário disposto no Quadro 4, a seguir:

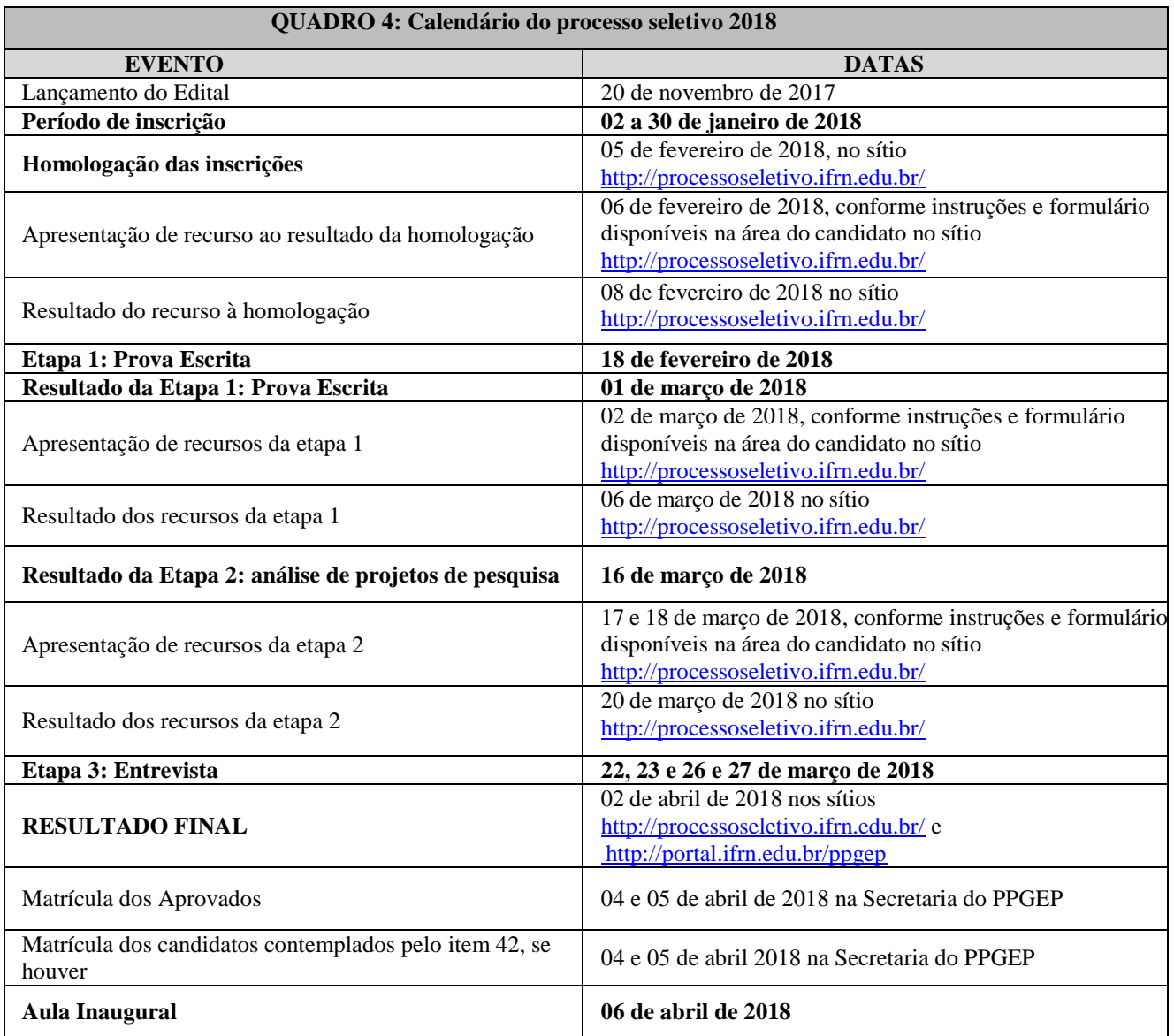

## **DAS DISPOSIÇÕES GERAIS**

- 46. Todos os resultados e informações sobre o processo seletivo estarão disponíveis no síti[o](http://portal.ifrn.edu.br/ppgep) http://portal.ifrn.edu.br/ppgep\_ou poderão ser obtidas por meio do correio eletrônico [ppgep@ifrn.edu.br](mailto:ppgep@ifrn.edu.br) ou pessoalmente, no endereço constante do Anexo III.
- 47. Os casos omissos serão resolvidos pela Comissão de Seleção e, se necessário, encaminhados ao Colegiado do PPGEP do IFRN.

Natal-RN, 20 de novembro de 2017.

Agamenon Henrique de Carvalho Tavares Pró-Reitor de Ensino Portaria nº. 631/2016-Reitoria/IFRN Matrícula SIAPE: 1551819

 $0.11$ 

José Mateus do Nascimento Coordenador PPGEP Portaria nº 2065/2017 – Reitoria/IFRN

#### **EDITAL Nº 03/2017 – PPGEP/IFRN**

Matrícula SIAPE: 1434525

## **ANEXO I – REFERÊNCIAS**

BRASIL. **Formação de professores para educação profissional e tecnológica**. Brasília: Instituto Nacional de Estudos e Pesquisas Educacionais Anísio Teixeira (INEP), 2008, 304p (Coleção Educação Superior em Debate, v. 8). Disponível em: [<http://www.oei.es/pdfs/formacion\\_profesores\\_educacion\\_profesional\\_inep.pdf.>](http://www.oei.es/pdfs/formacion_profesores_educacion_profesional_inep.pdf) Acesso em: 18 fev. 2013.

BRASIL. **Lei 13.415/2017**. Altera as Leis nºs 9.394, de 20 de dezembro de 1996, que estabelece as diretrizes e bases da educação nacional, e 11.494, de 20 de junho 2007, que regulamenta o Fundo de Manutenção e Desenvolvimento da Educação Básica e de Valorização dos Profissionais da Educação, a Consolidação das Leis do Trabalho - CLT, aprovada pelo Decreto-Lei nº 5.452, de 1º de maio de 1943, e o Decreto-Lei nº 236, de 28 de fevereiro de 1967; revoga a Lei nº 11.161, de 5 de agosto de 2005; e institui a Política de Fomento à de Escolas de Ensino Médio em Tempo Integral. Disponível em: http://www2.camara.leg.br/legin/fed/lei/2017/lei-13415-16-fevereiro-2017-784336-publicacaooriginal-152003 pl.html> Acesso em:  $0\overline{3}$ .nov.2017.

MOLL, Jaqueline (Org.). **Educação profissional e tecnológica no Brasil contemporâneo**: Desafios, tensões e possibilidades. Porto Alegre: Artmed, 2010, 312p.

MOURA, Dante Henrique (Org.). **Produção de conhecimento, políticas públicas e formação docente em educação profissional**. 1. ed. Campinas/SP: Mercado de Letras, 2013, 476p.

LEITE, José Yvan Pereira; MOURA, Dante Henrique; MEDEIROS NETA, Olívia de (Org.). Dossiê a produção do conhecimento em educação profissional – Plano Nacional de Educação (2014-2024). **HOLOS**, Natal, v. 6, p. 1-228, out. 2016. ISSN 1807-1600. Disponível em: [<http://www2.ifrn.edu.br/ojs/index.php/HOLOS/issue/view/109>](http://www2.ifrn.edu.br/ojs/index.php/HOLOS/issue/view/109). Acesso em: 08 nov. 2017.

# **ANEXO II – AUTODECLARAÇÃO ÉTNICO RACIAL**

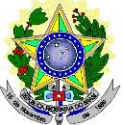

#### **MINISTÉRIO DA EDUCAÇÃO SECRETARIA DE EDUCAÇÃO PROFISSIONAL E TECNOLÓGICA INSTITUTO FEDERAL DE EDUCAÇÃO, CIÊNCIAE TECNOLOGIADO RIO GRANDE DO NORTE PROGRAMADE PÓS-GRADUAÇÃO EM EDUCAÇÃO PROFISSIONAL**

## **EDITAL Nº 03/2017 – PPGEP/IFRN**

Eu, \_\_\_\_\_\_\_\_\_\_\_\_\_\_\_\_\_\_\_\_\_\_\_\_\_\_\_\_\_\_\_\_\_\_\_\_\_\_\_\_\_\_\_\_\_\_\_\_\_\_\_\_\_\_\_\_\_\_\_\_\_\_\_\_\_\_\_\_\_\_\_\_\_\_\_\_\_, CPF n<sup>o</sup>. \_\_\_\_\_\_\_\_\_\_\_\_\_\_\_\_\_\_\_\_\_\_\_\_\_\_\_\_\_\_\_, portador do documento de identificação n<sup>o</sup>. \_\_\_\_\_\_\_\_\_\_\_\_\_\_\_\_\_\_\_\_, DECLARO que sou ( ) preto, ( ) pardo, ( ) indígena, para o fim específico de atender aos termos do Edital 03/2017, no que se refere às reservas de vagas de acordo com a condição de etnia.

Declaro, também, estar ciente de que, a comprovação da falsidade desta Declaração, em procedimento que me assegure o contraditório e a ampla defesa, implicará no cancelamento da minha matrícula no PPGEP/IFRN, sem prejuízo das sanções penais cabíveis.

 $\frac{1}{2}$  de  $\frac{1}{2}$  de  $\frac{1}{2}$  de 2018.

**Assinatura do candidato** 

\_\_\_\_\_\_\_\_\_\_\_\_\_\_\_\_\_\_\_\_\_\_\_\_\_\_\_\_\_\_\_\_\_\_\_\_\_

#### **ANEXO III – SECRETARIA DO PPGEP**

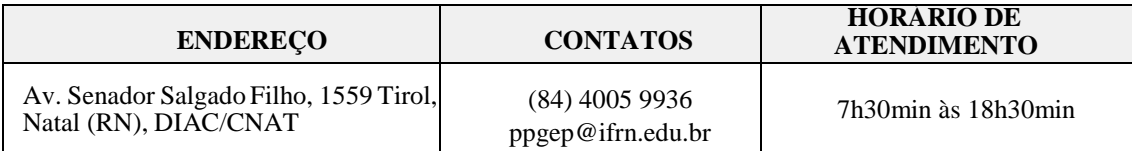